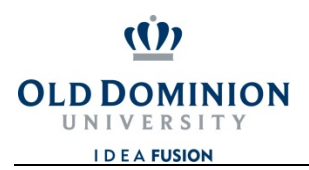

**OFFICE OF FINANCE** 

## **CHROMERIVER**

## **How to Assign a Proxy**

Before you go on vacation or extended leave, you can assign someone as your delegate to approve Pre-approval and Expense Reports.

To assign someone to act as your delegate during your vacation or extended leave, complete the following steps:

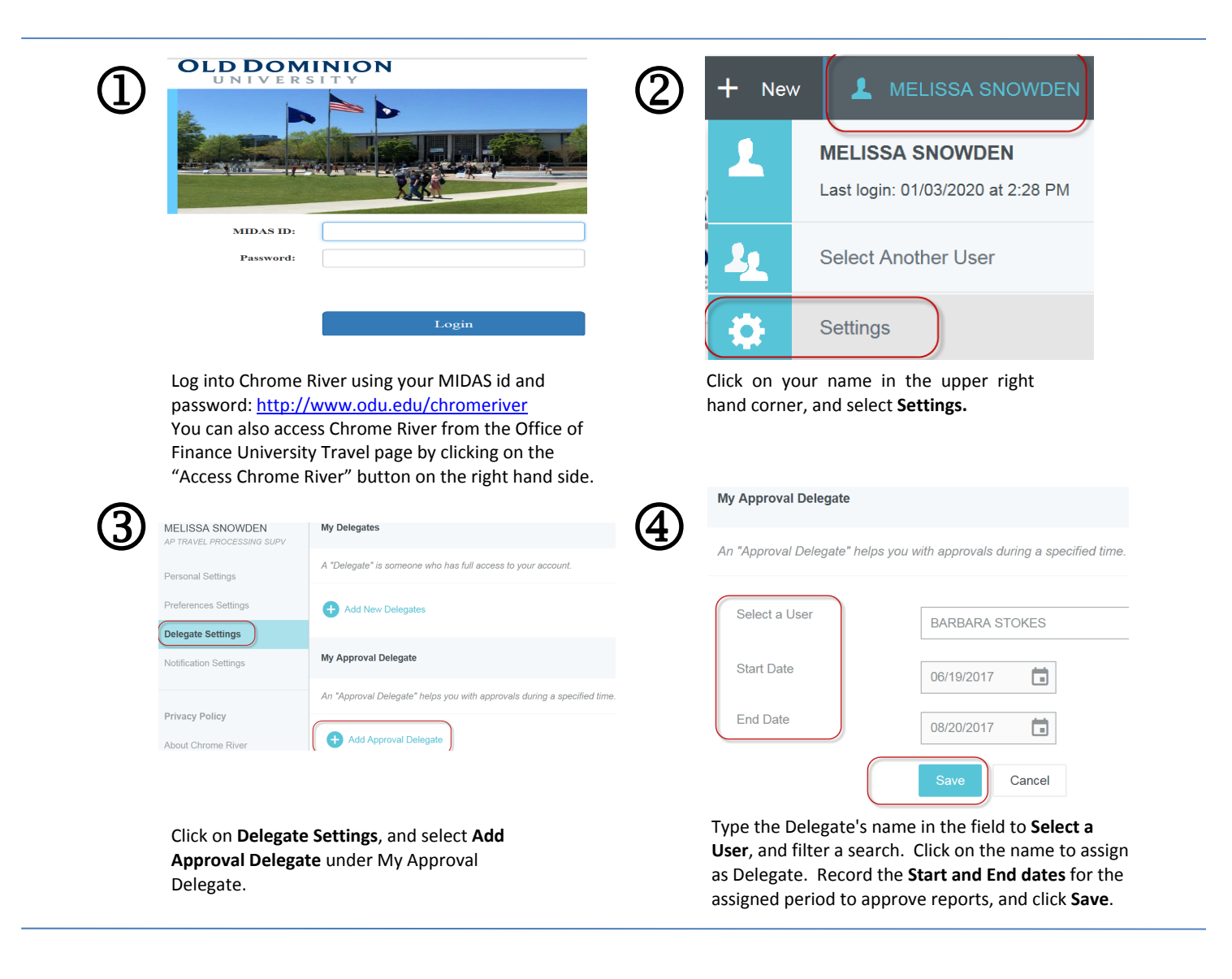